# SSC0951 Desenvolvimento de Código Otimizado

**Planejamento de Experimentos**

Profa. Sarita Mazzini Bruschi

[sarita@icmc.usp.br](mailto:sarita@icmc.usp.br)

Material baseado no conteúdo da disciplina "Avaliação de Desempenho de Sistemas Computacionais"

de Marcos José Santana e Regina H. C. Santana

#### Conteúdo

- Planejamento de Experimentos
	- Conceitos Básicos
	- Modelos para Planejamento de Experimentos

- Deve ser utilizado em qualquer experimento
- É uma técnica muito importante para a indústria pois seu emprego permite resultados mais confiáveis economizando dinheiro e tempo
- Requer uma quantidade exaustiva de cálculos tornando fundamental o emprego de ferramentas

- Técnicas utilizadas para se planejar experimentos e definir:
	- quais dados
	- em que quantidade
	- em que condições os dados devem ser coletados durante um determinado experimento

Obter a maior precisão estatística possível na resposta a um menor custo

- Objetivos
	- Obter o máximo de informação com um número mínimo de experimentos
	- Separar os efeitos de vários fatores no resultado observado
	- Determinar o quão significante é o efeito de um fator no resultado observado.

Melhor qualidade dos resultados dos testes e um projeto com desempenho superior em termos de suas características funcionais e de sua robustez

- Terminologia
	- Variável de Resposta Saída de um experimento
	- Fatores Variável que afeta as variáveis de resposta e que podem assumir diversas alternativas
	- Níveis Os valores que um determinado fator pode assumir
	- Fatores Primários Fatores que causam um grande impacto em uma variável de resposta e que devem ser considerados
	- Fatores Secundários Fatores cujo impacto na variável de resposta não é significante ou não se tem interesse em quantificar

- Terminologia:
	- Replicação Repetição de todo ou de parte de um experimento
	- Projeto Determina o número de experimentos a serem considerados, incluindo o número de fatores e níveis, a combinação entre os níveis e o número de replicações para cada experimento
	- Interação Dois fatores interagem se o efeito de um depende do nível do outro

Manipula-se de forma planejada certas variáveis independentes (fatores), definindo-se os valores mais prováveis que essas variáveis podem assumir (níveis) para verificar o efeito que esta manipulação provoca na variável de resposta (variável dependente)

- Variável de Resposta
	- O que medir?
		- ter informação o mais fiel possível sobre o comportamento de um sistema
		- O que quero verificar?

- Medidas de desempenho computacionais
	- Tempo de Resposta (visão do usuário):
		- velocidade de execução de uma tarefa (condições?);
		- carga de trabalho do sistema;
		- tempo de espera por um trabalho;
		- comprimento de uma fila por um recurso;
		- tempo de processamento;
		- valores médios/máximos/mínimos/distribuições.

- Qual ou quais das medidas citadas devem ser consideradas?
- Depende da aplicação (do tipo do sistema):
	- Uso Geral
		- tempo de resposta e utilização
	- Alta Disponibilidade (bancos, res. aéreas, etc.)
		- tempo de resposta e disponibilidade
	- Tolerantes a Falhas
		- Disponibilidade e recuperação
	- Tempo Real
		- tempo de resposta e carga de trabalho

• Tem que tomar cuidado!!!

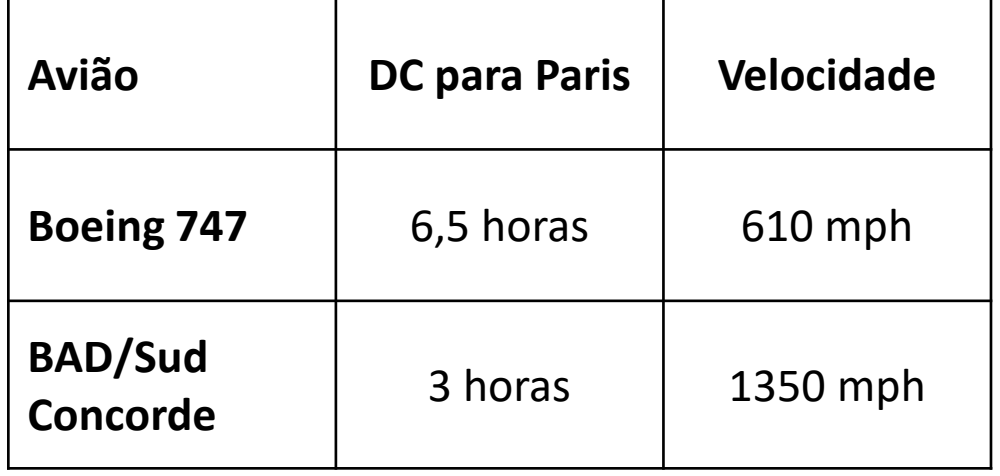

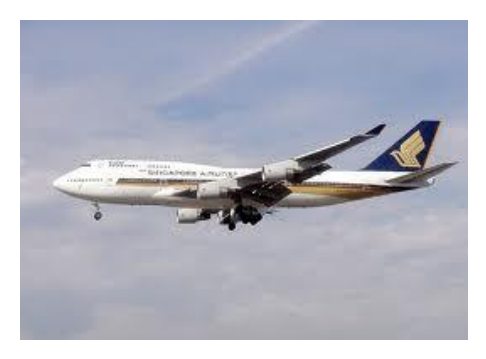

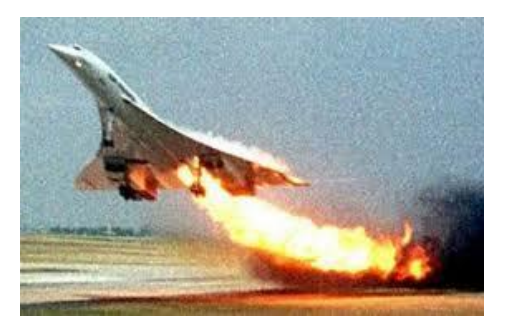

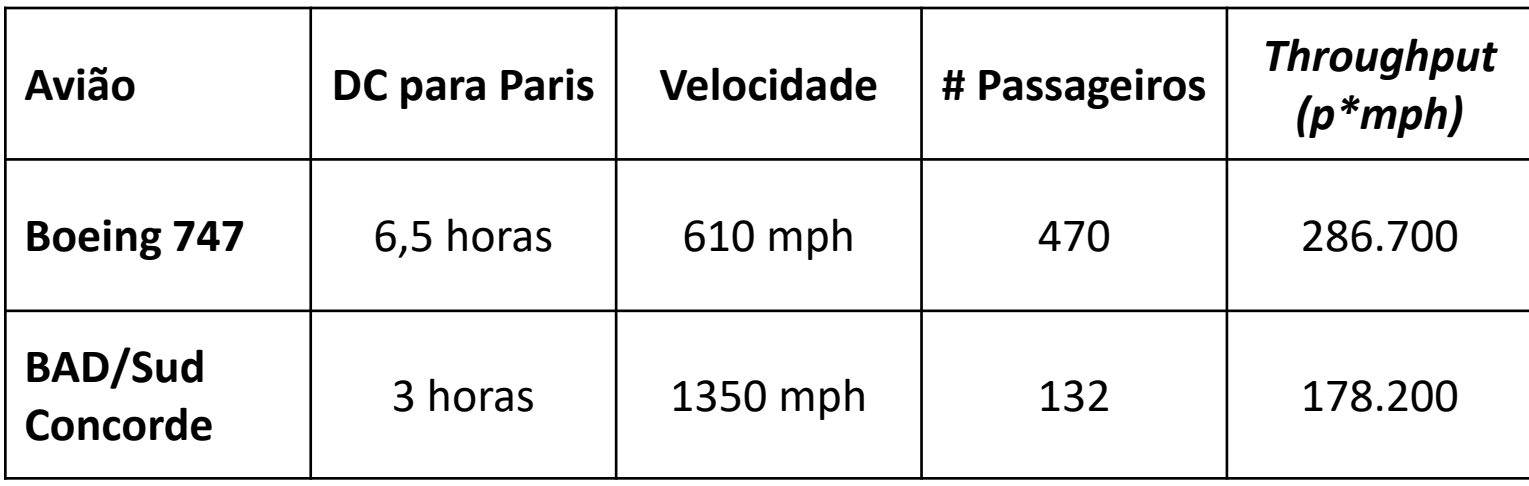

- Considere a avaliação de um banco de dados
	- 1. Variáveis de Resposta (métricas):
		- Tempo para recuperar uma informação
		- Número de informações recuperadas por unidade de tempo
		- Taxa de acerto a cache

2. Definição dos Fatores primários e níveis

Quatro fatores:

- Fator 1 Tamanho do banco de dados
- Fator 2 Quantidade de usuários
- Fator 3 Quantidade de cache
- Fator 4 Forma de armazenamento
- 2. Definição dos Fatores secundários
	- Processamento
	- Número de discos do RAID

- 2. Definição dos Fatores primários e níveis
- Quatro fatores:
	- Fator 1 Tamanho do banco de dados
		- 20 mil registros
		- 1 milhão de registros
		- 5 milhões de registros
	- Fator 2 Quantidade de usuários
		- 10 usuários
		- 100 usuários
		- 1000 usuários
		- 10000 usuários

- 2. Definição dos Fatores primários e níveis
- Quatro fatores:
	- Fator 3 Quantidade de cache
		- 512K byte
		- 1M byte
		- 10 M byte
	- Fator 4 Forma de armazenamento
		- RAID nível 10 com 5 discos
		- RAID nível 4 com 5 discos
		- RAID nível 5 com 5 discos

#### Conteúdo

- Planejamento de Experimentos
	- Conceitos Básicos
	- Modelos para Planejamento de Experimentos

#### Etapas para o desenvolvimento de um Planejamento de Experimentos

- Caracterização do problema
	- Estabelecer e delimitar adequadamente o problema
- Escolha dos fatores de influência
	- verificar quais fatores poderão ser mantidos fixos e, portanto, não terão os seus efeitos avaliados
- Para os fatores que não serão mantidos fixos, identificar os intervalos de variação e determinar os níveis a serem considerados
- Seleção das variáveis de resposta
- Determinar a(s) carga(s) de trabalho a serem consideradas

Etapas para o desenvolvimento de um Planejamento de Experimentos

- Determinar um projeto experimental adequado, isto é, saber como combinar os níveis dos fatores de forma que se possa resolver o problema proposto com o menor custo possível;
- Determinação de um modelo de planejamento de experimento
- Condução do experimento
- Planejamento de como será a análise dos dados do experimento
- Conclusões e recomendações

- Planejamento simples
- Planejamento fatorial completo
- Planejamento fatorial parcial

- Planejamento Simples
	- Iniciar com uma configuração inicial
	- Fixar todos os fatores e variar um fator por vez
	- Verificar que fator afeta o desempenho
	- Fácil de ser implementado
	- Não permite verificar a relação entre os fatores
	- Estatisticamente não eficiente

- Planejamento Simples
	- Para um experimento com *K* fatores e *n<sup>i</sup>* níveis no fator *i*, tem-se:

$$
n = 1 + \sum_{i=1}^{K} (n_i - 1)
$$

- Empresa de telefonia celular Sistema pré pago
	- Objetivo: determinar a influência de uma expansão no serviço prestado, mantendo sistema já utilizado
	- 1. Variáveis de Resposta (métricas):
		- Tempo para recuperar uma informação
		- Número de informações recuperadas por unidade de tempo
		- Taxa de acerto na cache

- Empresa de telefonia celular Sistema pré pago
- 4 fatores:
	- Fator 1 Tamanho do banco de dados 3 níveis:
		- 500 mil, 1 milhão 2 milhões de registros
	- Fator 2 Quantidade de acessos 3 níveis:
		- 10 mil, 20 mil e 40 mil acessos/dia
	- Fator 3 Quantidade de cache 3 níveis:
		- 1M bytes, 10M bytes e 20M bytes
	- Fator 4 Número de discos 3 níveis:
		- 5, 10 e 15 discos

 $n= 1+(3-1)+(3-1)+(3-1)+(3-1) = 9$ 

- Planejamento Simples
	- Não recomendado pois não é possível analisar a influência de todos os fatores
	- Muito utilizado

**Planejamento simples pode levar a conclusões erradas pois não é possível analisar a interação entre os fatores**

- Planejamento Totalmente Fatorial
	- Utiliza todas as combinações considerando todos os fatores e todos os níveis

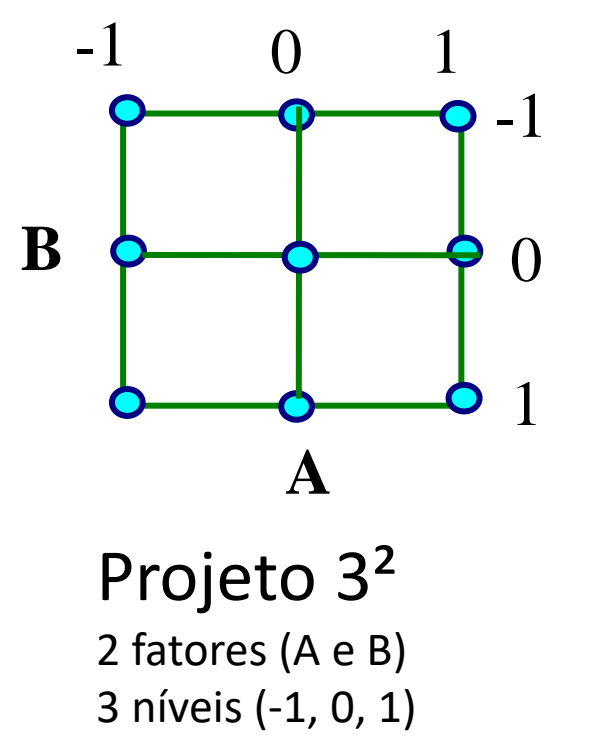

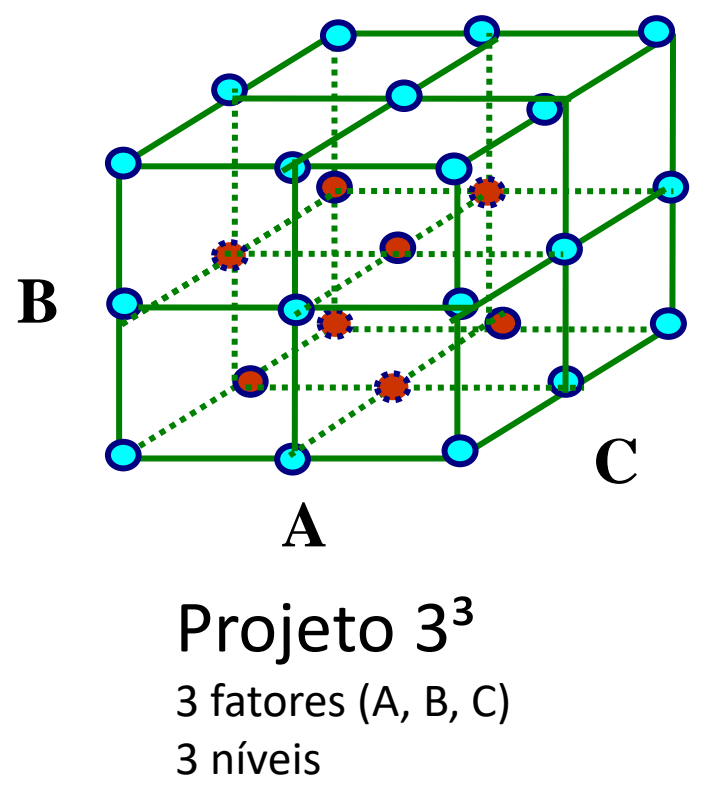

- Planejamento Totalmente Fatorial
	- Utiliza todas as combinações considerando todos os fatores e todos os níveis
	- Para um experimento com *K* fatores e *n<sup>i</sup>* níveis no fator *i*, tem-se:

$$
n = \prod_{i=1}^K n_i
$$

- Para o exemplo sistema de telefonia tem-se:
- $n = 3$  (tamanho BD)  $* 3$  (quantidade de acessos)  $* 3$  (cache)  $* 3$  (no. discos) = 81 experimentos  $n = \prod_{i=1}^{n} n_i$ **<br>
• Para o exemplo sistema de telefonia tem-so<br>
• n = 3 (tamanho BD) \* 3 (quantidade de ace<br>
discos) = 81 experimentos**

- Planejamento Totalmente Fatorial
- Vantagens
	- Todos os fatores são avaliados
	- Pode-se determinar o efeito de qualquer fator
	- Interações entre fatores podem ser verificadas
- Desvantagens
	- Grande número de experimentos
	- Alto custo para avaliação

- Formas para minimizar custos
	- 1. Reduzir o número de níveis de cada fator
		- Altamente recomendada
		- Selecionar dois níveis para cada fator a ser analisado número de experimentos reduzido para 2<sup>k</sup>
		- Analisar os resultados e selecionar os fatores primários
		- Analisar os fatores primários para um número maior de níveis

- Formas para minimizar custos
	- 2. Reduzir o número de fatores
		- Deve ser implementada com cuidado. Por exemplo, utilizando forma 1.
		- Se não for utilizada uma metodologia adequada podem estar sendo desconsiderados fatores com grande influência para as variáveis de resposta

- Formas para minimizar custos
	- 3. Utilização do método do Fatorial Parcial
		- Parte dos experimentos são excluídos
		- Podem ser eliminadas comparações em que se sabe, a interação não existe ou é insignificante

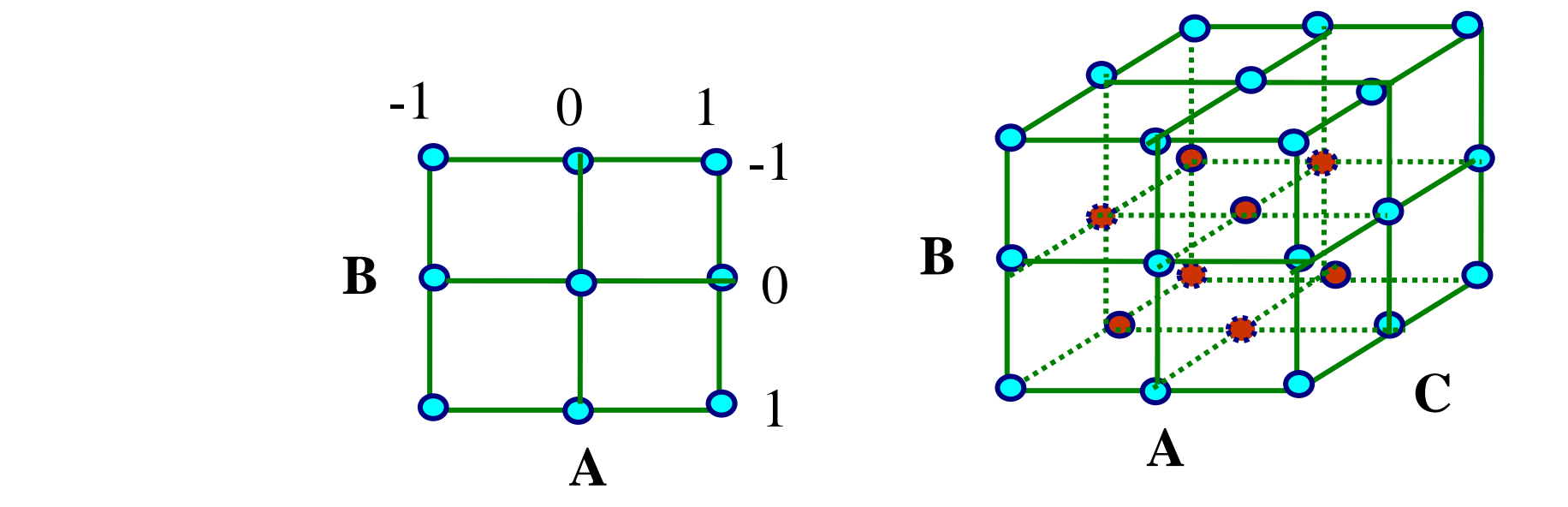

- Formas para minimizar custos
	- 3. Utilização do método do Fatorial Parcial
		- Por exemplo, no sistema de telefonia tem-se 81 experimentos.
		- Verificar relacionamento entre os fatores:
			- Fator 1 Tamanho do banco de dados
			- Fator 2 Quantidade de acessos
			- Fator 3 Quantidade de cache
			- Fator 4 Número de discos
		- Mais rápido
		- Obtém-se menos informações

## Método Fatorial

- Pelo método fatorial pode-se ter *k* fatores com *n<sup>i</sup>* níveis para cada fator *i*
- Para valores elevados de *K* e *n<sup>i</sup>* , o custo da avaliação pode tornar-se inviável, principalmente lembrando-se que diversas execuções de cada experimento devem ser consideradas.
- Forma recomendada: selecionar poucos fatores e 2 níveis por fator.
- Para entender a abordagem utilizada para a análise inicia-se com 2 fatores contendo 2 níveis em cada um, técnica conhecida como Projeto Fatorial 2<sup>2</sup>

#### Método Fatorial

• Selecionar poucos fatores e 2 níveis por fator.

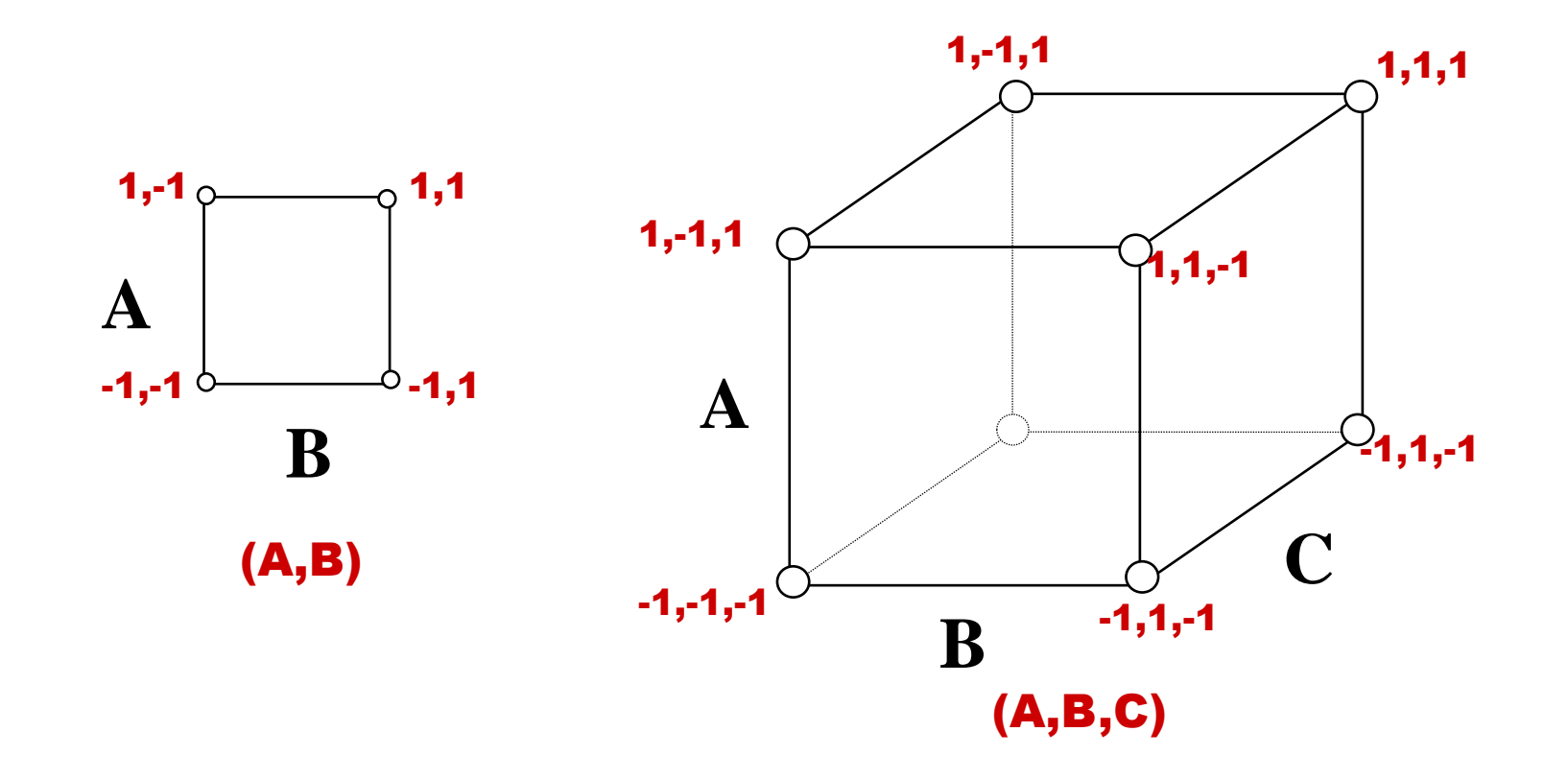

**A**

- Análise através do modelo de regressão não linear
- Considere um problema analisando dois fatores (A e B)
- Quatro experimentos são efetuados obtendo-se os valores  $y_1$ ,  $y_2$ ,  $y_3$ ,  $y_4$
- Os quatro experimentos consideram a seguinte sequência

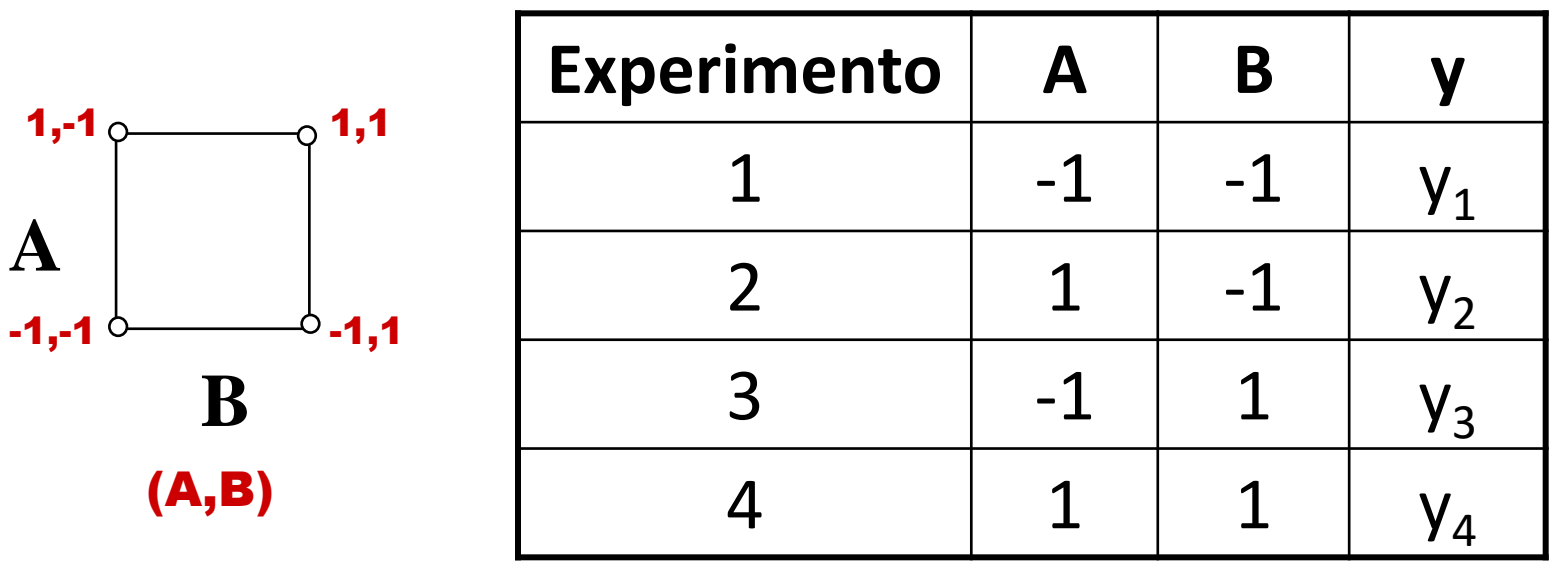

• Modelo para projeto  $2^2$  é dado por:

•  $y = q_0 + q_A x_A + q_B x_B + q_{AB} x_A x_B$ 

- Substituindo-se as quatro observações no modelo, obtêm-se os valores de y<sub>1</sub>, y<sub>2</sub>, y<sub>3</sub>, y<sub>4</sub>
	- $y_1 = q_0 q_A q_B + q_{AB}$
	- $y_2 = q_0 + q_A q_B q_{AB}$
	- $y_3 = q_0 q_A + q_B q_{AB}$
	- $y_4 = q_0 + q_A + q_B + q_{AB}$

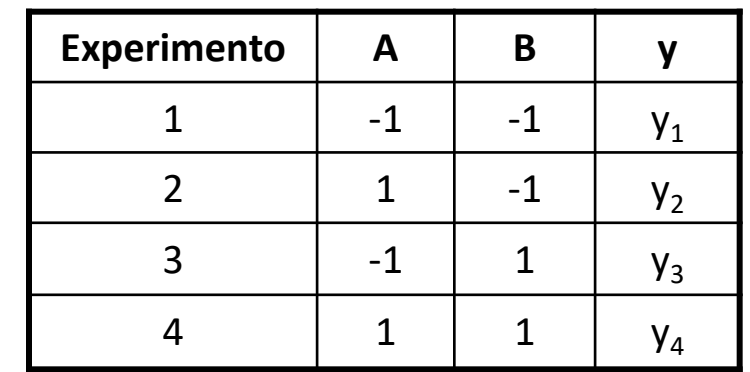

- Resolvendo as equações para q<sub>i</sub>, tem-se
	- $q_0 = \frac{1}{4} * (y_1 + y_2 + y_3 + y_4)$
	- $q_A = \frac{1}{4} * (-y_1 + y_2 y_3 + y_4)$
	- $q_B = \frac{1}{4} * (-y_1 y_2 + y_3 + y_4)$
	- $q_{AB} = \frac{1}{4} * (y_1 y_2 y_3 + y_4)$

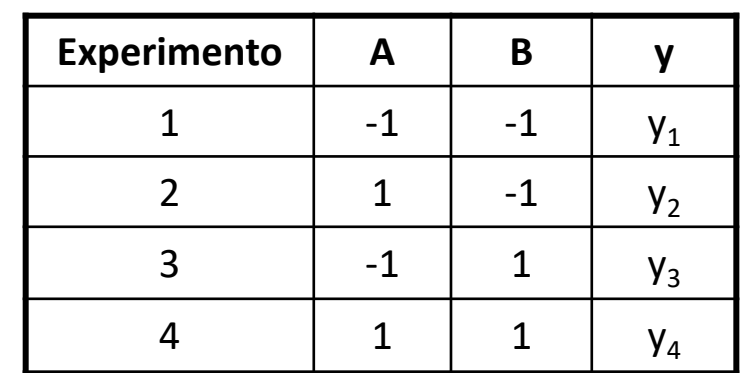

- A partir dos valores de  $q_0$ ,  $q_A$ ,  $q_B$ ,  $q_{AB}$  pode-se determinar a soma dos quadrados
- A soma dos quadrados dará a variação total das variáveis de resposta e as variações devido a influência do fator A, do fator B e da interação entre A e B
- Soma dos Quadrados Total

ou

$$
SST = \sum_{i=1}^{2^2} (y_i - \bar{y})^2 \qquad SST = 2^2 q_A^2 + 2^2 q_B^2 + 2^2 q_{AB}^2
$$

$$
SSA + SSB + SSAB
$$

• Soma dos Quadrados devido a influência do Fator A

$$
SSA = 2^2 q_A^2
$$

**Influência do Fator A = SSA / SST**

- Soma dos Quadrados devido a influência do Fator B  $SSB = 2^2 q_B^2$ **Influência do Fator B = SSB / SST**
- Soma dos Quadrados devido a interação entre os Fatores A e B

$$
SSAB = 2^2 q_{AB}^2
$$

**Influência da interação entre os Fatores A e B = SSAB/SST**

- Interpretações possíveis a partir desses resultados:
	- Média da variável de resposta  $q_0$
	- Qual a variação da variável de resposta devido a variação do fator A
	- Qual a variação da variável de resposta devido a variação do fator B
	- Qual a variação devido a interação entre os fatores A e B
	- De que fator a variável de resposta é mais dependente?
	- Algum dos fatores observados pode ser desprezado?
	- A interação entre os fatores observados é considerável?

- Exemplo: Avaliação de duas redes de comunicação em uma máquina paralela com:
	- 16 processadores
	- Escalonamento aleatório
	- Não existe problema de acesso a memória interleaving de memória infinito
	- Redes utilizam Chaveamento de circuito conexão é estabelecida da fonte ao destino e pacotes são enviados (ex. telefone)
	- Requisições não atendidas são bloqueadas

#### Fatores Considerados

- Duas Redes de Interconexão Fator A
	- Omega Nível =  $1$
	- Crossbar Nível =  $-1$
- Duas formas de acesso a memória Fator B
	- Aleatório probabilidade uniforme de referenciar cada posição de memória – Nível = -1
	- Matriz simula uma multiplicação de matrizes Nível = 1

#### Tipos de Redes de Interconexão Consideradas

Switch i in an Omega Network

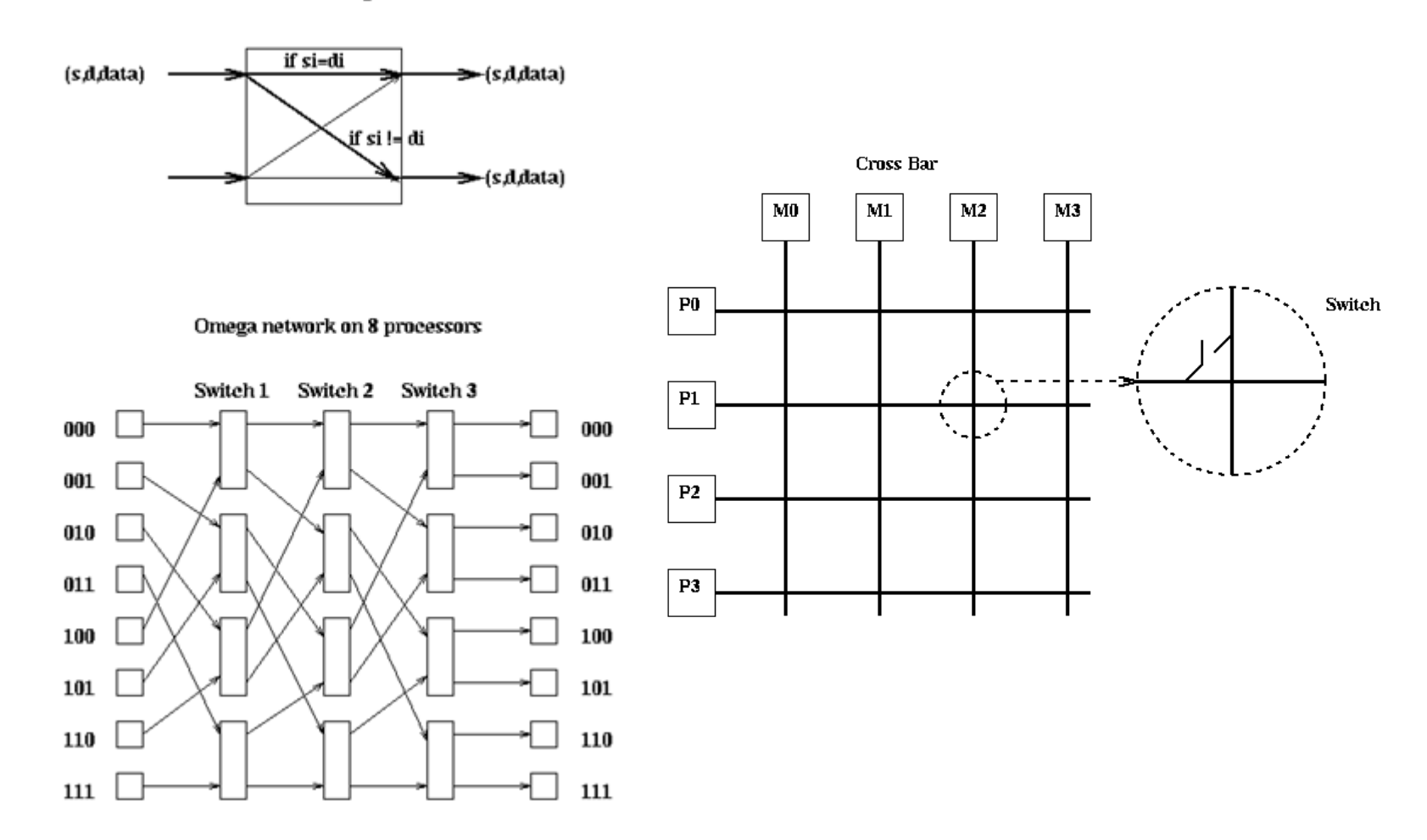

#### Resultados Obtidos

- Variáveis de Resposta
	- Throughput T
	- Ciclos para transmissão N
	- Tempo de Resposta R

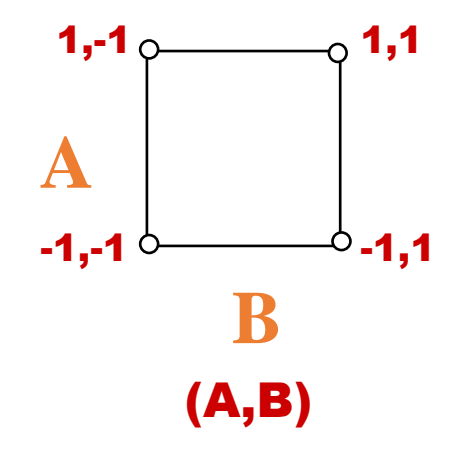

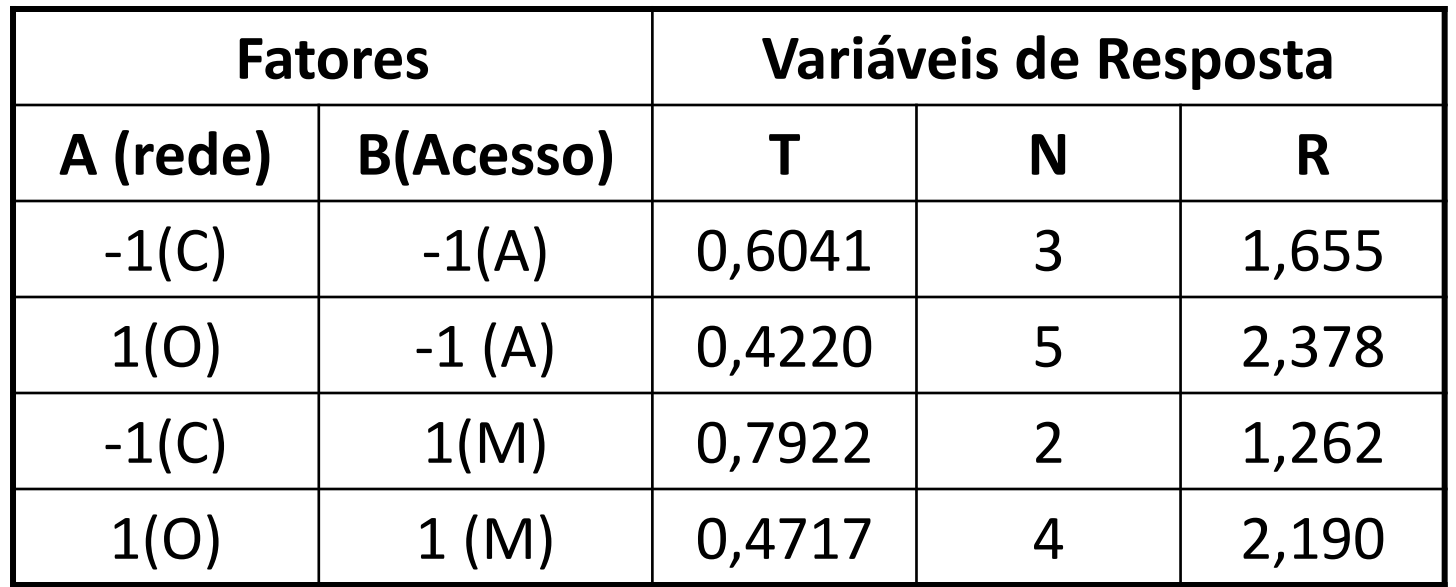

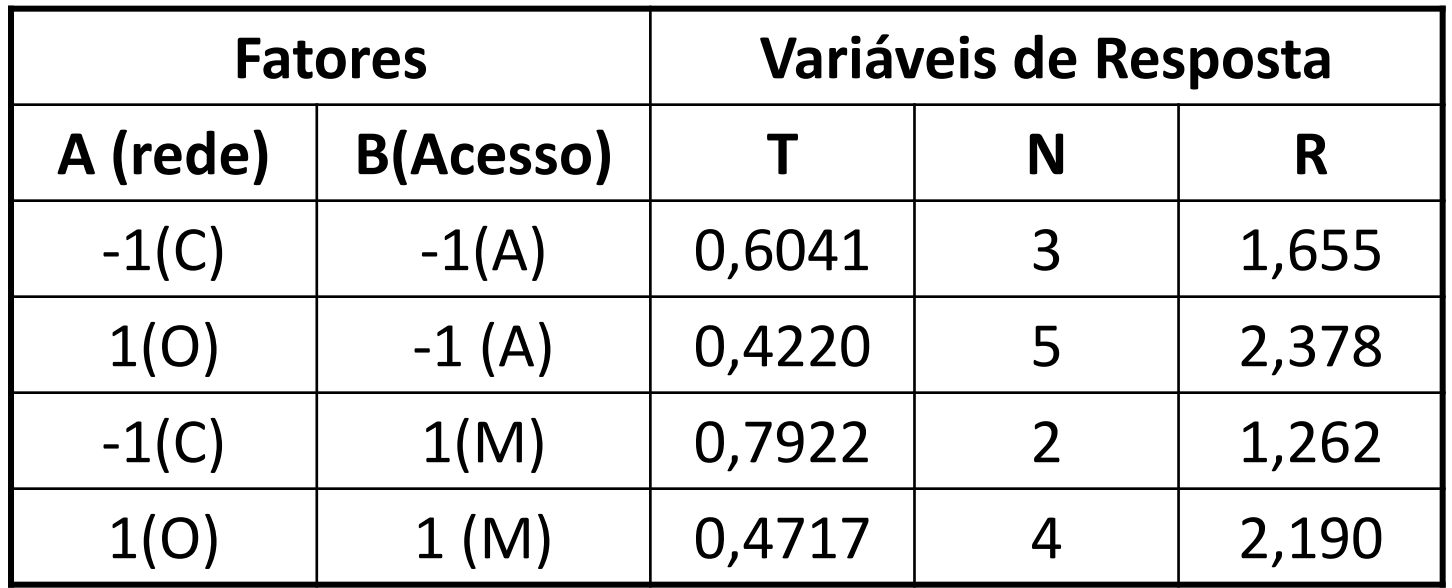

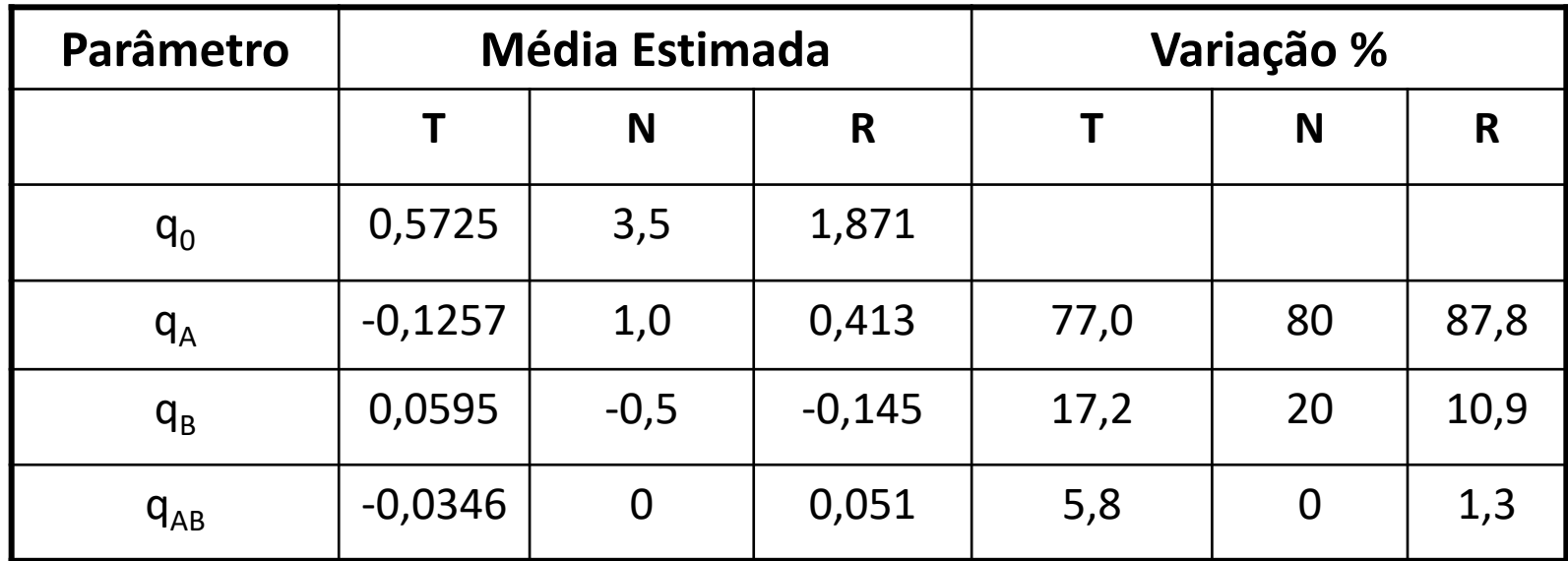

## Resultados Obtidos

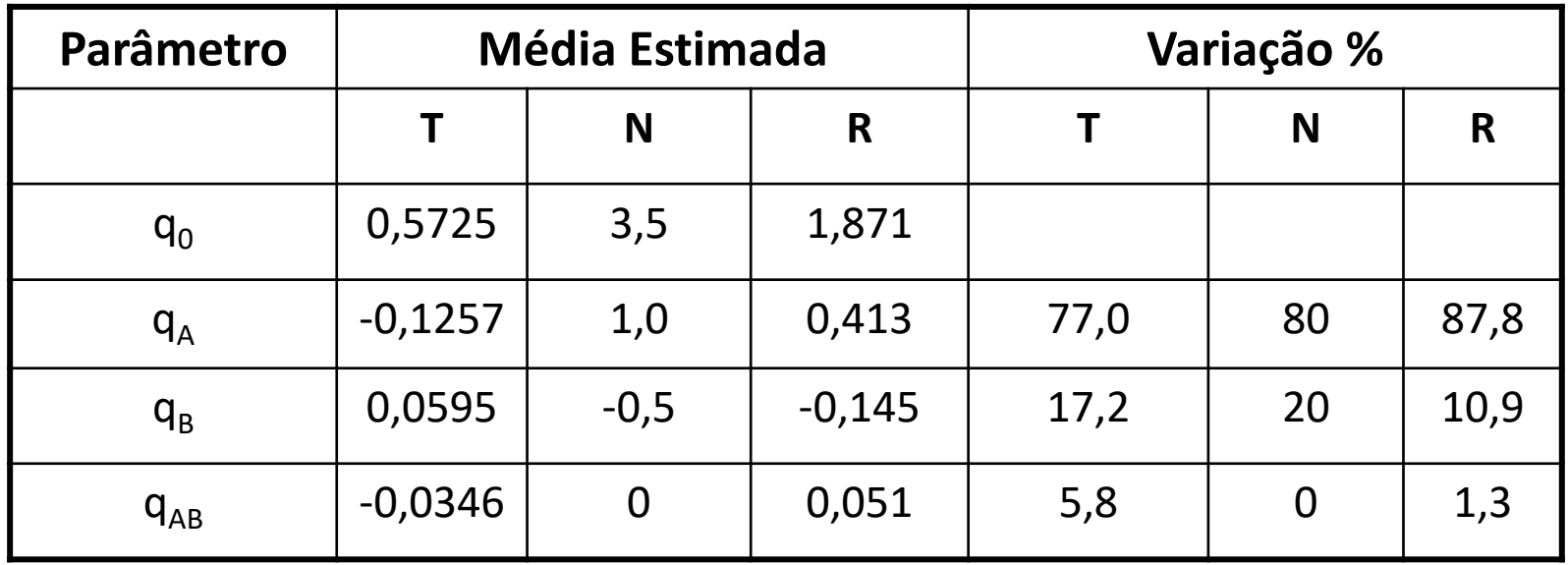

- Média das variáveis de Resposta q0
- Influência de cada fator
- Fator com maior influência
- Grau de interação entre os fatores

- Utilizado para avaliar experimentos com k fatores com 2 níveis cada
- Análise similar ao 2<sup>2</sup>
- Para  $k = 3$

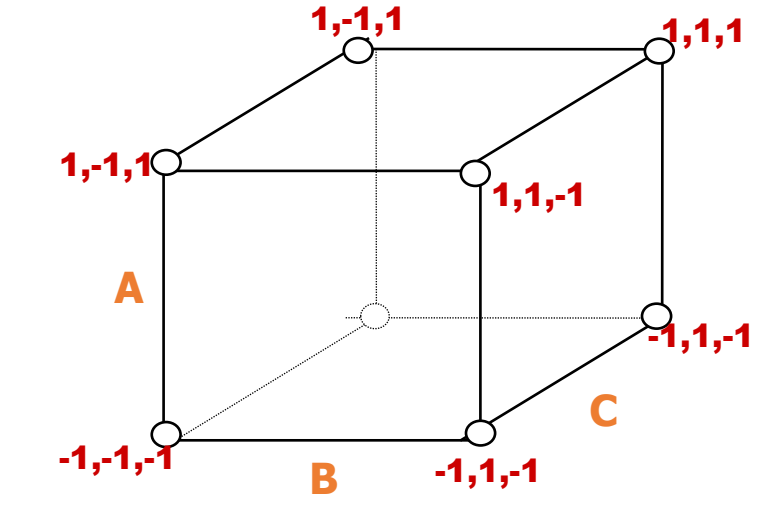

(A,B,C)

$$
SST = 2^{3} (q_{A}^{2} + q_{B}^{2} + q_{C}^{2} + q_{AB}^{2} + q_{AC}^{2} + q_{BC}^{2} + q_{ABC}^{2})
$$
  
\n
$$
SSA = 2^{3} q_{A}^{2}
$$
  
\n
$$
SSB = 2^{3} q_{B}^{2}
$$
  
\n
$$
SSAB = 2^{3} q_{AB}^{2}
$$
  
\n
$$
SSABC = 2^{3} q_{ABC}^{2}
$$

#### Mais Um Exemplo...

- Avaliação de desempenho de políticas para o meta-escalonador em um ambiente Grid
	- Trabalho desenvolvido na disciplina de Avaliação de Desempenho da pós graduação em Ciências de Computação e Matemática Computacional
	- **Maycon Leone M. Peixoto**

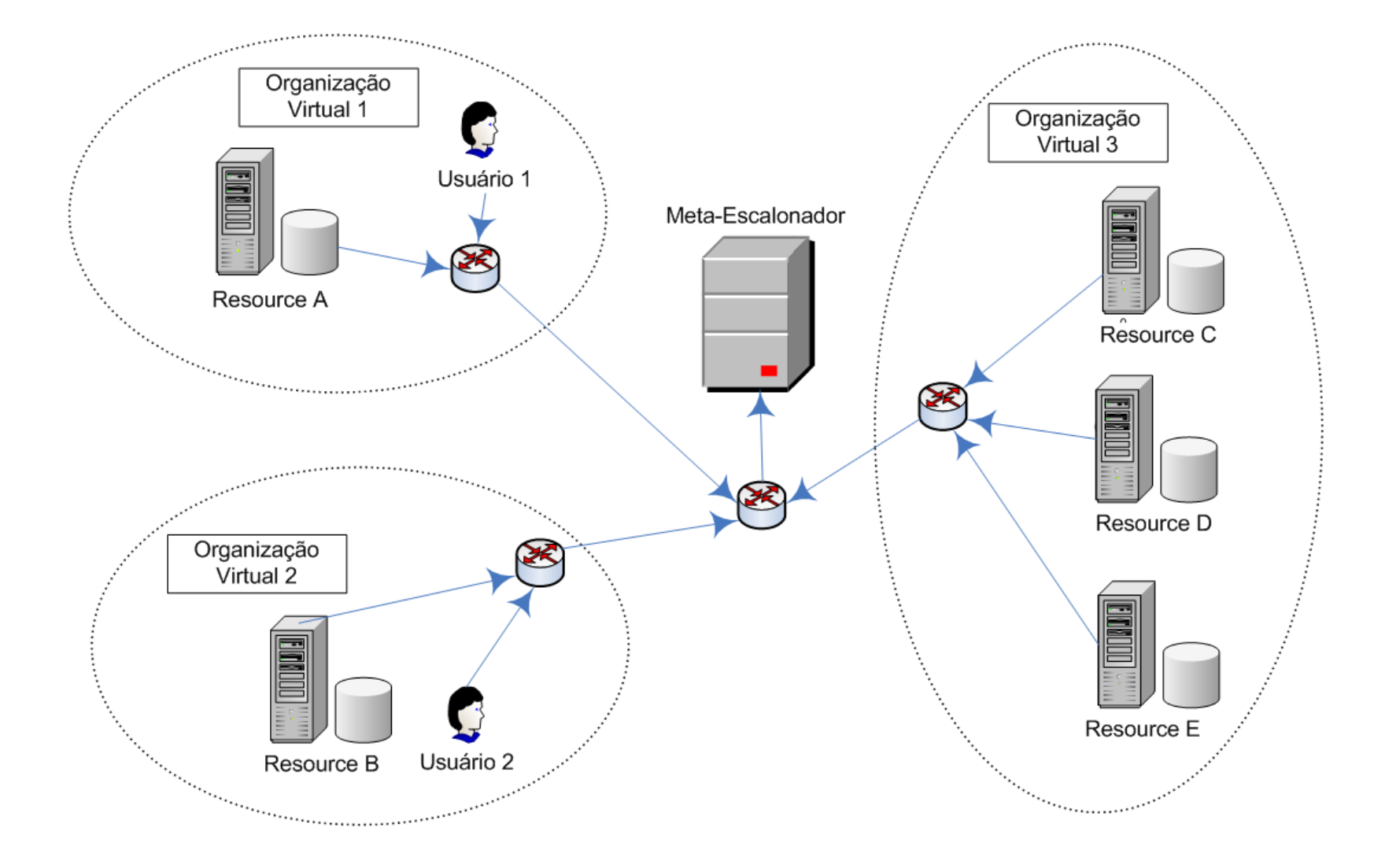

- Escalonamento em Grid é um tema bem discutido atualmente.
	- Algoritmos: RR, Workqueue...
- O Meta-Escalonador exerce as funções de:
	- Gerência das tarefas (submissão, pausa, finalização)
	- Gerência dos recursos
	- Adoção de políticas de uso

- Objetivo
	- Utilizar os conceitos adquiridos na disciplina de avaliação de desempenho para determinar o comportamento das políticas utilizadas pelo Meta-Escalonador no ambiente de simulação GridSim.

- São considerados **quatro fatores** e **dois níveis** para construção do planejamento de experimentos:
	- Número de usuários: 5 e 30
	- Políticas Externas: Round Robin e Counter Load Balanced
	- Número de Tarefas: 50 e 100
	- Número de Recursos: 2 e 4 (homogêneos)

- Políticas Externas
	- RR Round Robin

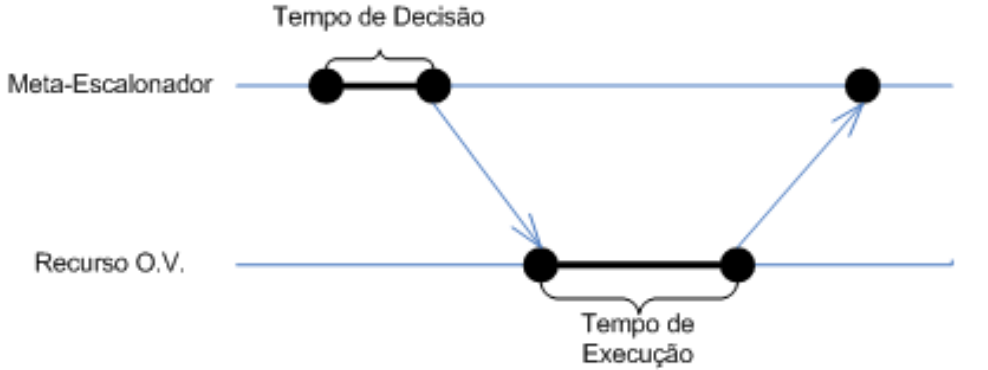

• CLB Counter Load Balanced

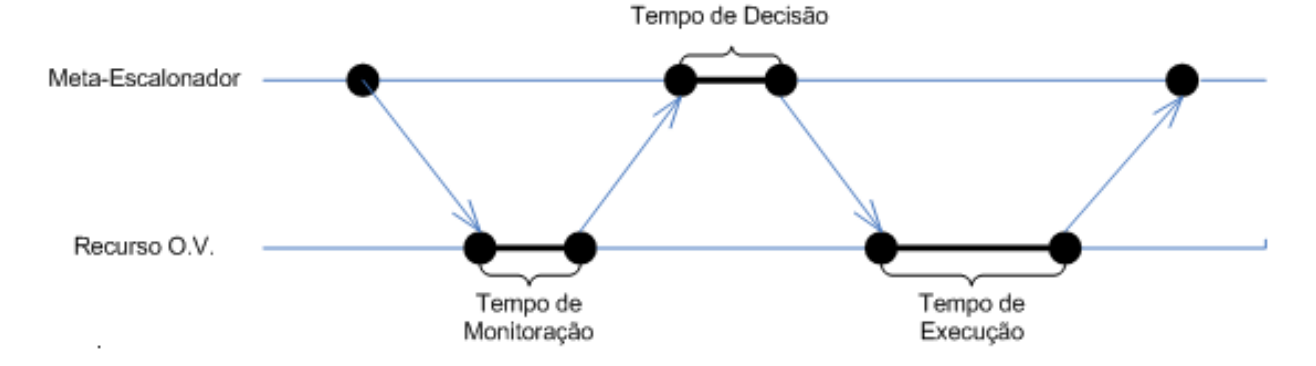

- Variavéis de Resposta:
	- Custo = Tempo de resposta x 3\$.
	- Throughput.
- Algumas constantes adotadas no experimento, segundo a Tabela 1:

Tabela 1: Configuração Padrão dos Recursos.

Arch Sun Ultra Solaris  $O.S.$ Time Zone 9 3  $\rm Cost$ Baud-rate 100  $peakLoad$  $\Omega$  $off peakLoad$  $\overline{0}$ holidayLoad  $\Omega$ Bandwidth 1000

- A carga de trabalho é composta por:
	- Tamanho (MIPS): representa o total de computação desejado por aquele objeto
	- tamanho do arquivo a ser transmitido sobre a rede (bytes)
	- tamanho do arquivo de retorno com a resposta (bytes)
- Taxa de Chegada: distribuição exponencial negativa com media 2

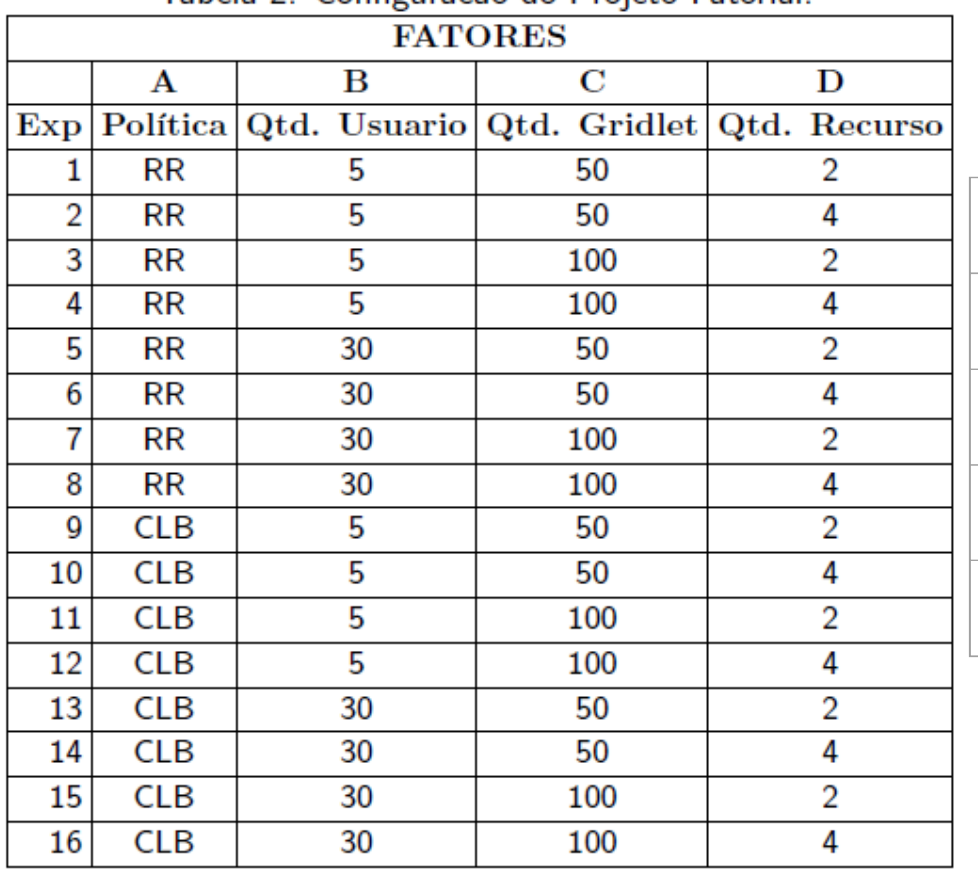

**Fatores Níveis A** Política RR e CLB 1 e -1 **B** Quantidade de Usuários 5 e 30 1 e -1 **C** Quantidade de Gridlets 50 e 100 1 e -1 **D** Quantidade de Recursos 2 e 4 1 e -1

Tahela 2: Configuração do Projeto Estorial

| <b>Fatores</b> |                        | <b>Níveis</b>      |
|----------------|------------------------|--------------------|
| A              | Política               | RR e CLB<br>$1e-1$ |
| в              | Quantidade de Usuários | 5 e 30<br>1 e -1   |
| C              | Quantidade de Gridlets | 50 e 100<br>$1e-1$ |
| $\mathbf{O}$   | Quantidade de Recursos | 2 e 4<br>1 e -1    |

Tabela 3: Metodologia para o Projeto Fatorial.

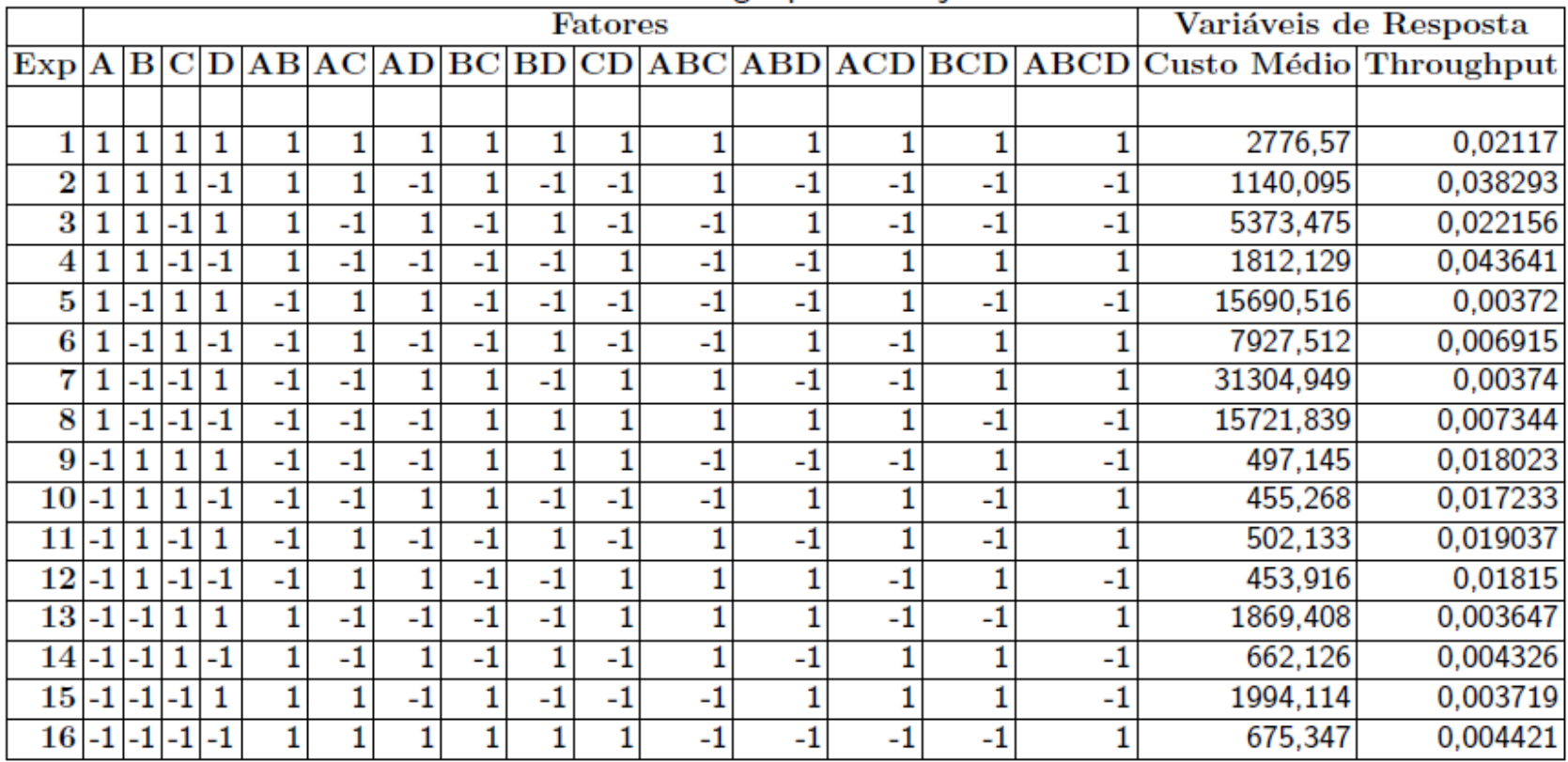

| <b>Fatores</b> |                        | <b>Níveis</b>      |
|----------------|------------------------|--------------------|
| A              | Política               | RR e CLB<br>1 e -1 |
| в              | Quantidade de Usuários | 5 e 30<br>1 e -1   |
| C              | Quantidade de Gridlets | 50 e 100<br>$1e-1$ |
| D              | Quantidade de Recursos | 2 e 4<br>1 e -1    |

Tabela 4: Influência dos Fatores e suas Interações.

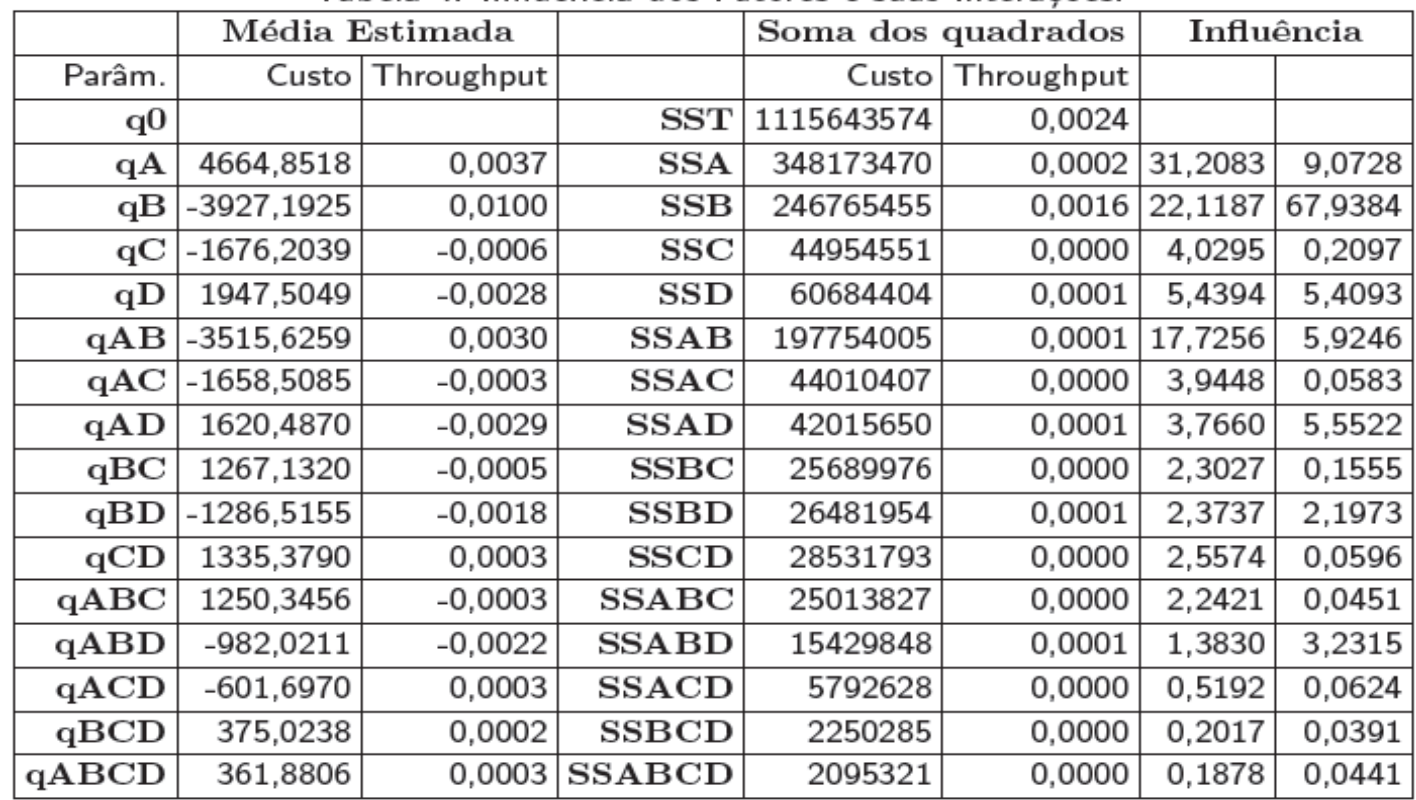

- Planejamento de Experimentos designa toda uma área de estudos da Estatística que desenvolve técnicas de planejamento e análise de experimentos.
- Existe um grande número de técnicas, com vários níveis de sofisticação e uma grande quantidade de ferramentas visando oferecer as condições necessárias para o planejamento de experimentos.
- Essas técnicas cobrem todas as possibilidades, diversos fatores, diferentes quantidades de níveis , tratamento de replicações, etc.
- Importância dentro de Avaliação de Desempenho: saber como utilizar as técnicas/ferramentas e saber analisar os resultados

#### Erros Comuns em Experimentos

- Uso de apenas um fator por vez: essa opção simplifica a experimentação mas não permite verificar interações
- Execução de muitos experimentos: em um primeiro passo poucos fatores/níveis devem ser considerados. Com as conclusões iniciais, pode-se considerar outros fatores/níveis